## <延滞での延滞損害金の設定方法>

★「その他一時金」での損害金利率(日) ですが、年利の 18.25%を入力していただいておりましたが、1日の利率を入れる ようになっているようです。 計算方法としましては、年利 18.25%(の場合) ÷ 365(年間日数) になります。

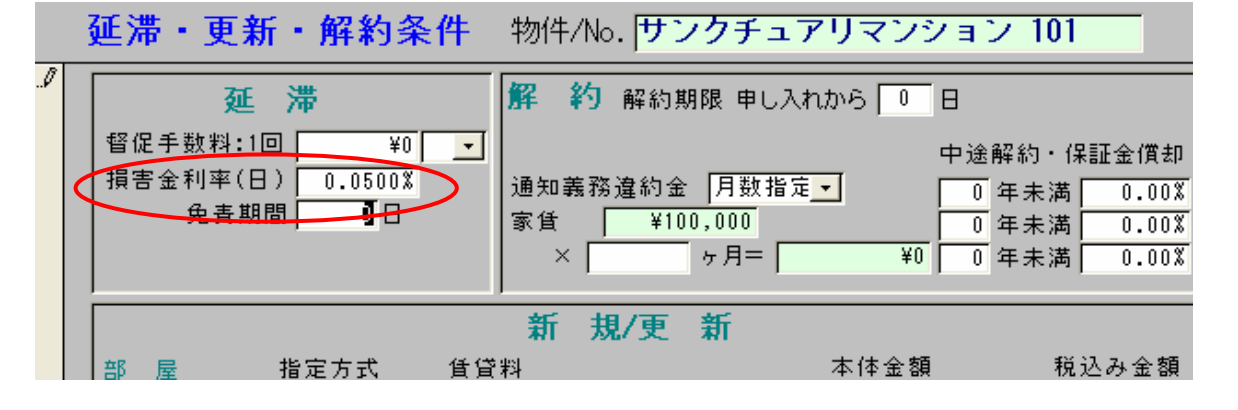

★「延滞損害金」が計算されなかった件ですが、督促状のボタンを押すと出てくる 「延滞損害金の基準日」と延滞している請求の請求台帳の「支払期日」が関係しています。

「支払期日」から「延滞損害金の基準日」までの日数を「損害金利率(日)」で 掛けて出た金額が「延滞損害金」になります。

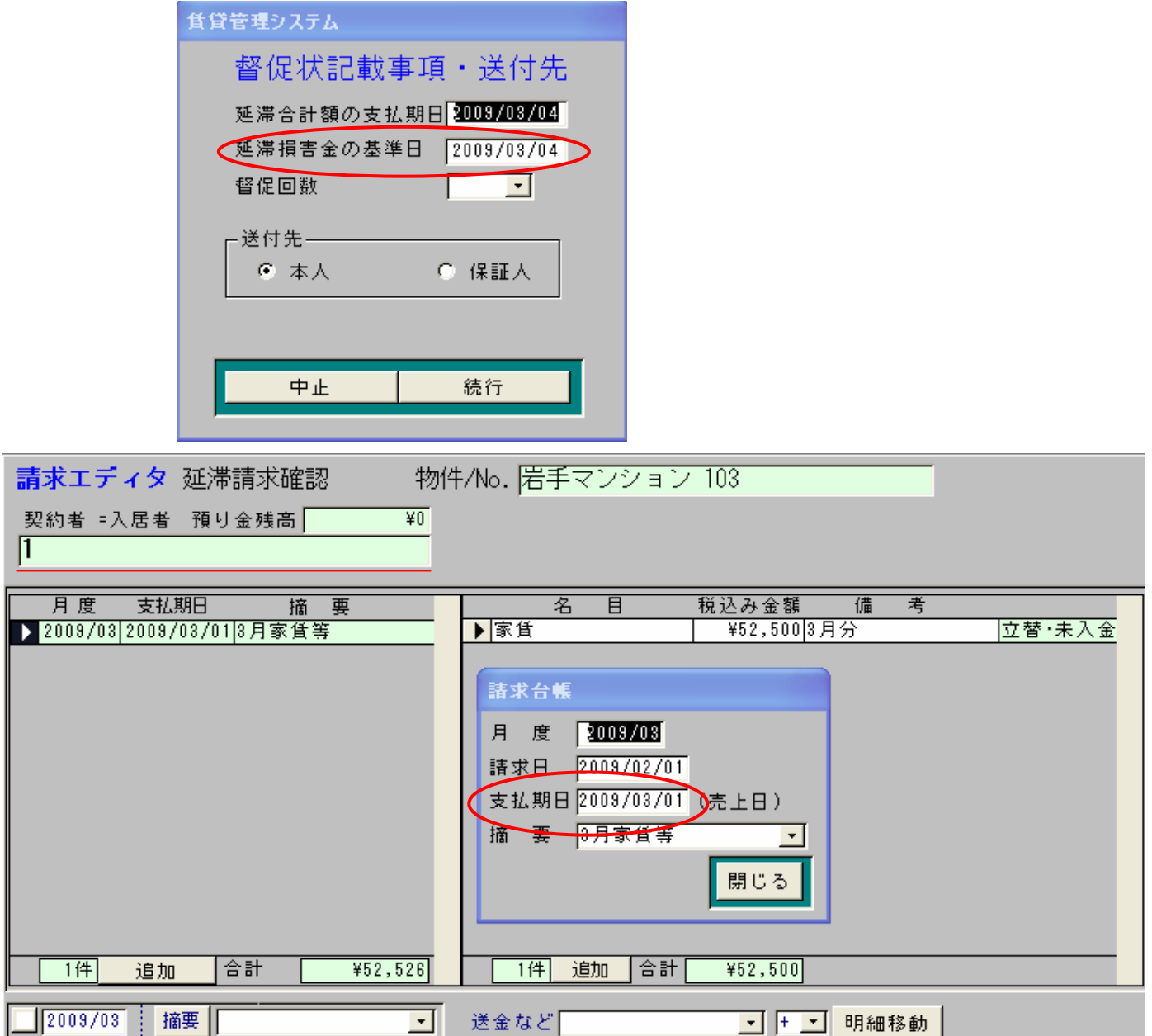